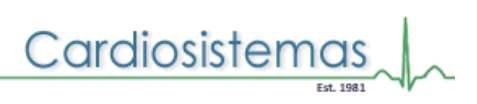

# Polígrafo para Electrofisiología y Hemodinamia

CardioSystem

PolyGraph EP+HD

## Industria Argentina

**Certificado** 50 ANMAT

## Características Técnicas

## ELECTROCARDIOGRAMA

- Frecuencia Cardíaca: 20 a 300 p.p.m.
- Selección de Ganancia: 1/4; 1/2; 1; 2 y 4 cm/mV.
- Indicación de QRS: auditivo y visual.
	- o 1 canal de ECG con: Cable de 3 broches: DI, DII ó DIII.
	- o 2 canales de ECG simultáneos con: Cable de 5 broches: DI, DII, DIII, AVR, AVL, AVF y V
	- Cable de 10 broches: DI, DII, DIII, AVR, AVL, AVF, V1, V2, V3, V4, V5, V6.

## 2 Canales de Presión Invasiva

## 2 Canales de Presión Invasiva Adicionales (opcional)

- Rangos de presión seleccionables de modo manual o automático, entre -25 mmHg y 475 mmHg.
- Visualización de Presión sistólica, diastólica y media simultáneas.
- Edición de etiquetas con nombre de curva de presión seleccionada:
	- ART: presión arterial.
	- AO: presión aórtica.
	- VI: presión ventrículo izquierdo.
	- AP: presión de la arteria pulmonar.
	- WDG: presión capilar de wedge.
	- VD: presión del ventrículo derecho.
	- AD: presión de la aurícula derecha.
	- AI: presión de la aurícula izquierda.
- o editado por el usuario. Curva de presión media.
- Curva dP/dt en mmHg/seg.
- GASTO CARDIACO
	- Selección de:
	- Volumen del inyectado 3, 5 y 10 ml.
	- Constante K del catéter o constante de computo CC.
	- Cálculo de:
		- BSA: superficie corporal. CO: gasto cardíaco. SV: volumen sistólico. CI: índice cardíaco.
		- SI: índice sistólico.

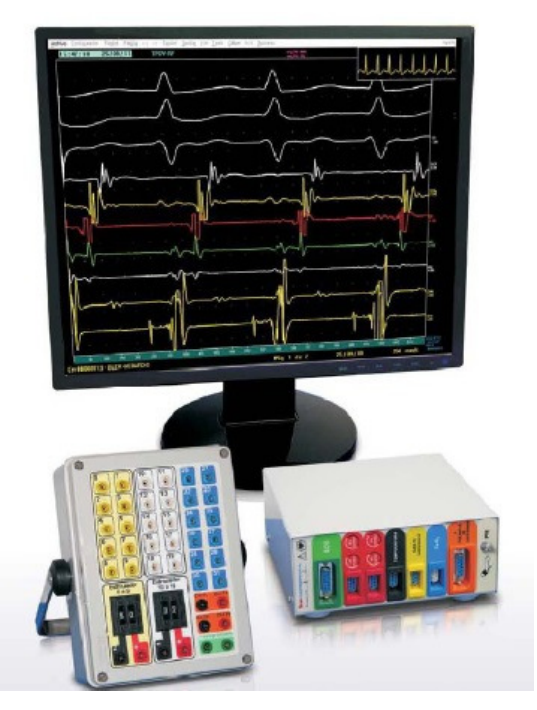

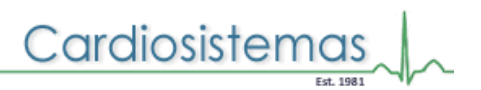

#### TEMPERATURA:

- Medición de la temperatura corporal o del inyectado para gasto cardíaco.
- Rango de temperaturas: -5°C a 45°C.

## ALARMA:

- Alarma audiovisual por límite superior o límite nferior de cualquiera de los parámetros:
- Frecuencia Cardíaca, Presión Media, Temperatura, SpO2, FP (opcional).

### CÁLCULOS HEMODINÁMICOS

- Cálculo de áreas valvulares mediante 2 curvas de presión.
- Cálculo de áreas valvulares con 1 canal realizando pullback.
- Cálculo de resistencia vascular y sistemica.

CRONOMETRO: en pantalla para medición de tiempos, ejemplo: tiempos de dilataciones, etc.

#### CONGELAMIENTO DE IMAGEN PARA:

- Ver hasta 100 páginas de monitoreo almacenadas en memoria.
- Realizar mediciones sobre las curvas congeladas mediante calipers.
- Imprimir la página congelada en el momento.
- Guardar página congelada.

## CALIPER PARA MEDICIÓN DE:

- Tiempo en segundos.
- Amplitud de ECG en mV.
- Presión invasiva en mmHg.
- dP/dt en mmHg/seg.

#### MENU EN ESPAÑOL, PORTUGUÉS o INGLÉS.

- Uso del menú a través de teclado o mouse.
- Selección de parámetros sin perder el monitoreo.

#### ALMACENAMIENTO DE DATOS EN DISCO RÍGIDO LO QUE PERMITE:

- Grabar estudio con nombre del paciente y número de estudio.
- Recuperar estudios grabados.
- Borrar estudios grabados.
- Comando de grabación a través de pedal, teclado o mouse.
- Impresión de estudios grabados.
- Actualización de archivo de configuración de parámetros deseados, durante el arranque del equipo.

## TENDENCIA DE:

- Frecuencia cardíaca.
- Presión sistólica, diastólica y media.
- Temperatura.
- Saturación porcentual de oxígeno y frecuencia de pulso (opcional).
- Visualización de 1, 8 y 24 horas.
- Zoom en la escala de 24 horas.
- Impresión de tendencias.

## VELOCIDAD DE BARRIDO:

- Seleccionable entre 25 y 50 mm/seg.
- Modificable sobre estudios en curso o grabados.

## IMPRESIÓN:

• Modos de impresión de alta definición o rápida.

## • Impresión durante el monitoreo.

## SATURACIÓN DE OXÍGENO (Opcional):

- Curva pletismográfica.
- Visualización de la Saturación porcentual de oxígeno.
	- o Rango: 0-100%.
	- o Exactitud: 100 70% ± 2% adulto / 100 70% ± 3% neonatal.
- Visualización de la Frecuencia de pulso.
	- o Rango: 30 250 p.p.m.
	- o Exactitud: ± 3 p.p.m.
- Incluye un sensor.

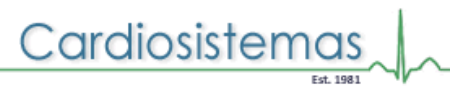

#### PRESIÓN NO INVASIVA (Opcional).

- Inicio de la medición en forma manual, o automática a intervalos programables desde 1 minuto a 90 minutos.
- Selección de paciente ADULTO o NEONATAL.
- Alarmas de presión sistólica y diastólica.
- Visualización de las últimas 1440 mediciones.
- Impresión de las mediciones en forma tabular.
- Incluye cuff (manguito).

Este software también viene incluido en el Polígrafo para Estudios Electrofisiológicos y Hemodinámicos.

#### Especificaciones Técnicas

- **Display: Monitor LCD** 
	- o Dimensiones: 17" (mayor tamaño; opcional)
	- o Resolución: 1024 x 768 puntos
- CPU:
	- o Disco rígido de 32 Gb.
	- o Salida para conectar un monitor remoto adicional.
- Impresora:
	- o Tecnología Láser.
	- o Resolución 1200 dpi.
- Alimentación:
	- $\circ$  110V $\sim$  / 220V $\sim$ .
	- o Frecuencia 50/60 Hz.
- Norma de Calidad:
	- o ISO9001 (certificado).
	- o ISO13485 (certificado).
	- o Disp. A.N.M.A.T. 191/99: B.P.F.
	- o Disp. A.N.M.A.T. 2319/02
- Norma de Seguridad:
	- o IUNE-EN60601-1
	- o Clase I
	- o Prot. Desc. Elect.: CF
- Autorizado por la A.N.M.A.T.

#### Accesorios

- Preamplificador para Estudios Hemodinámicos.
- Cable de interconexión de CPU a Preamplificador.
- Pedal de grabación con cable.
- Cables de alimentación de CPU, monitor e impresora.
- Cable de datos a impresora.
- 2 transductores de presión descartables.
- 2 cables de interconexión de Preamplificador a transductores de presión descartables.
- Sensor de temperatura de inyectado.
- Cable a paciente de 3, 5 y 10 broches.
- Cable adaptador a catéter de gasto cardiaco.
- Carro de transporte.
- Manual de uso.